## **PD - Limit of Pages for NATPAGE**

This Natural profile and session parameter specifies the maximum number of pages (screens) which can be stored at the same time in the Natural system file (FUSER) with the NATPAGE screen-paging utility.

Within a Natural session, the profile parameter PD can be overridden by the session parameter PD.

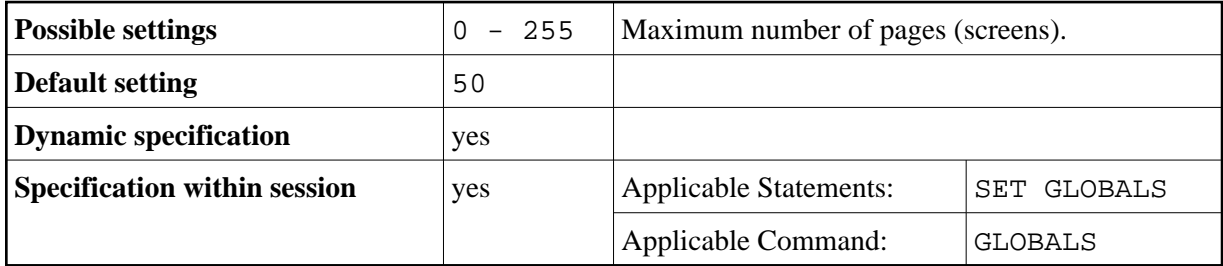

## **Notes:**

- 1. If the number of stored screens exceeds the setting of PD, wrap-around technique is used for the system file, which means that the oldest page is overwritten.
- 2. For further information on the NATPAGE screen page utility, see the terminal commands %E, %I, %O, %P and %S.